**DISTRICT** 

**EURE** FFF

 $\mathbf{h}$ 

*TUTORIEL COMMENT ENVOYER LES DOCUMENTS U7 – U9 – U9F – U11F*

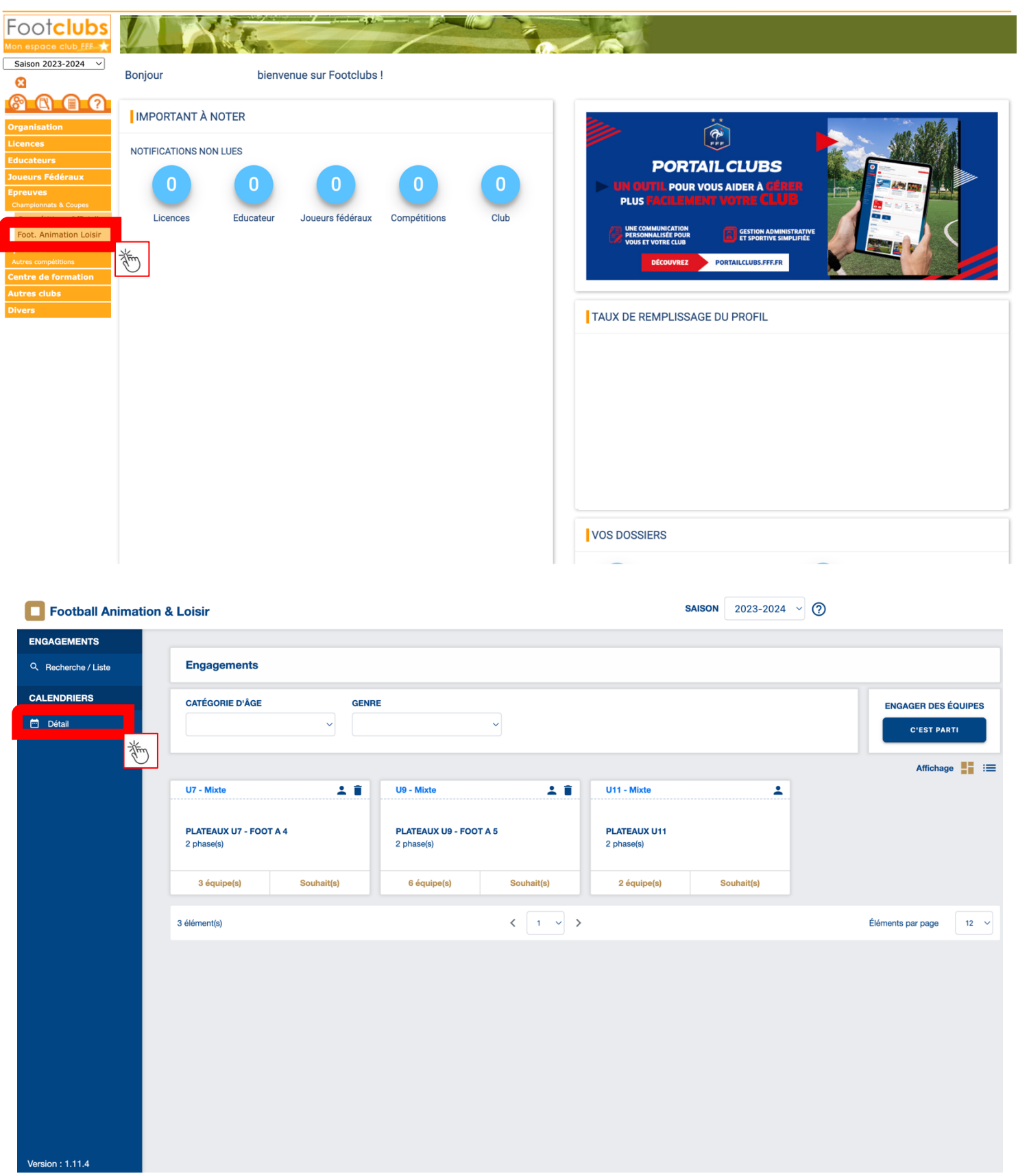

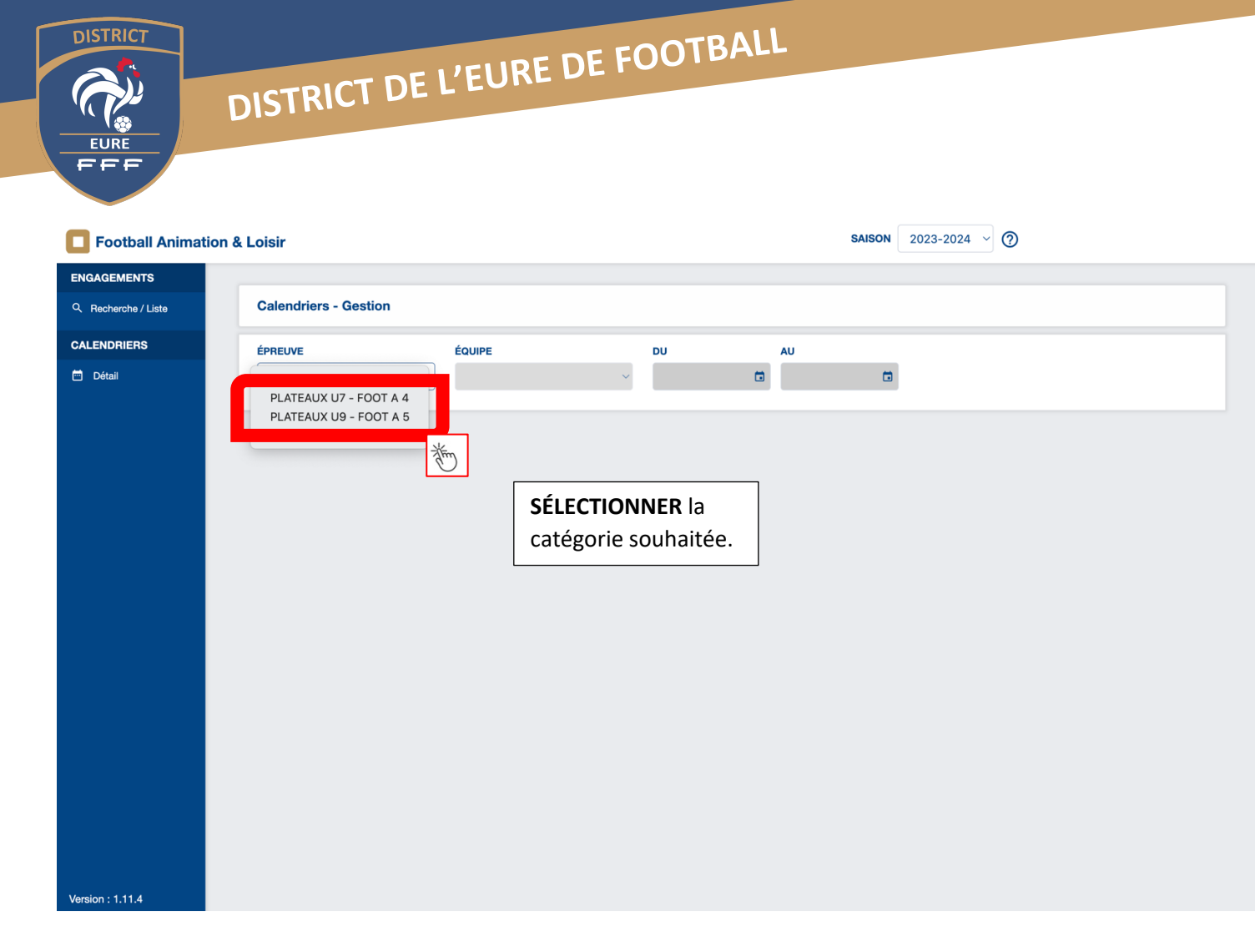

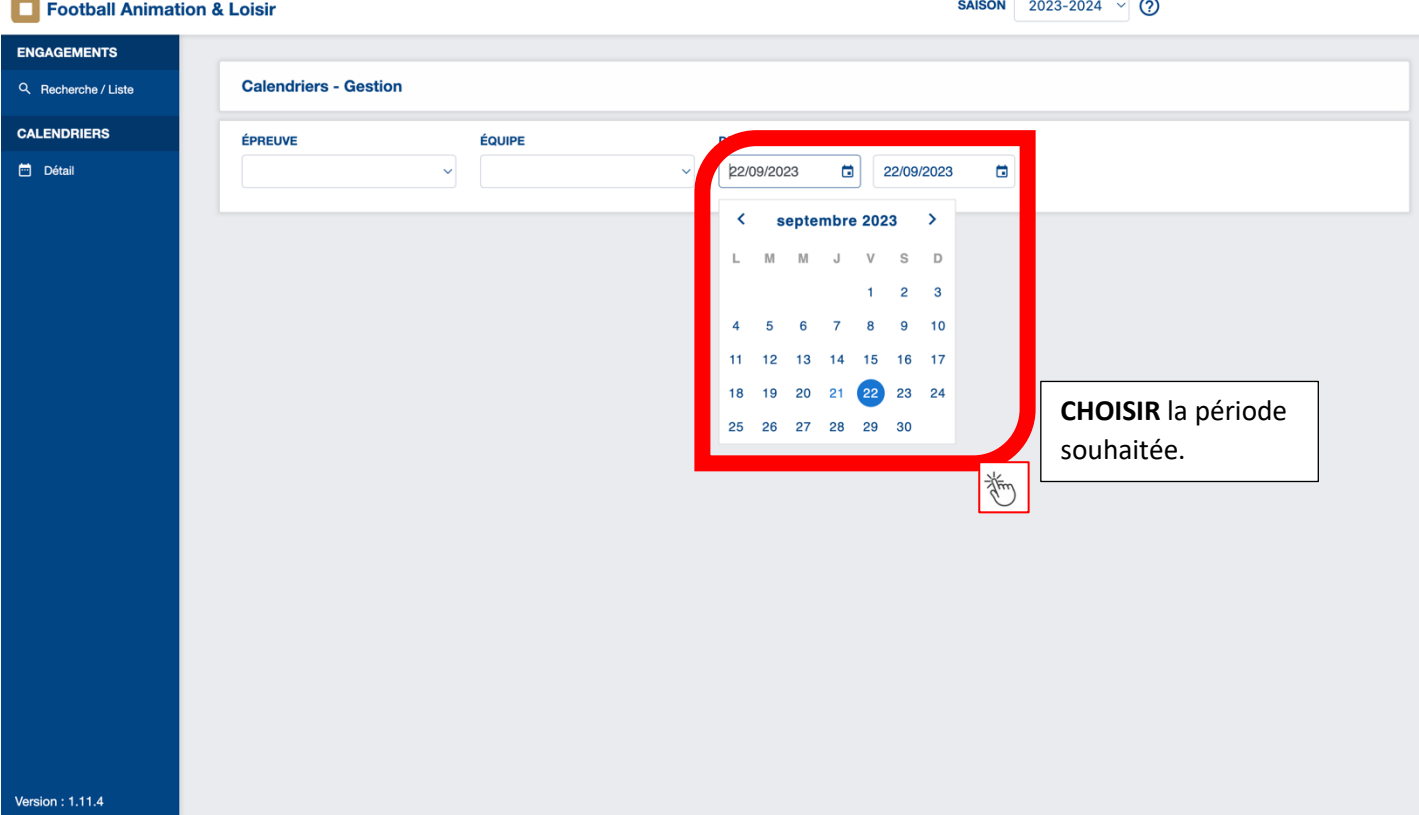

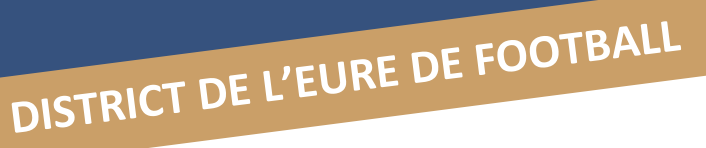

**DISTRICT** 

EEE

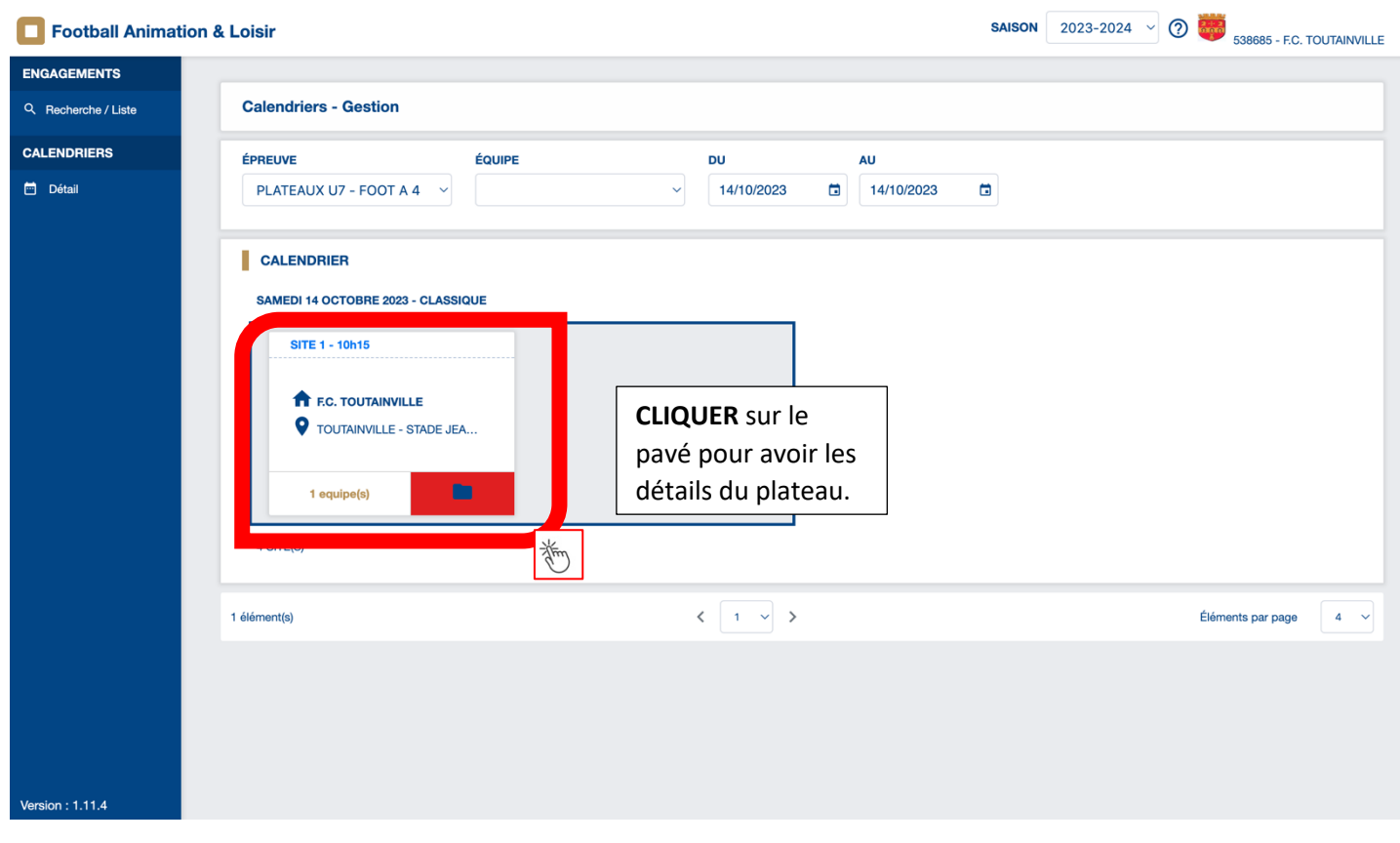

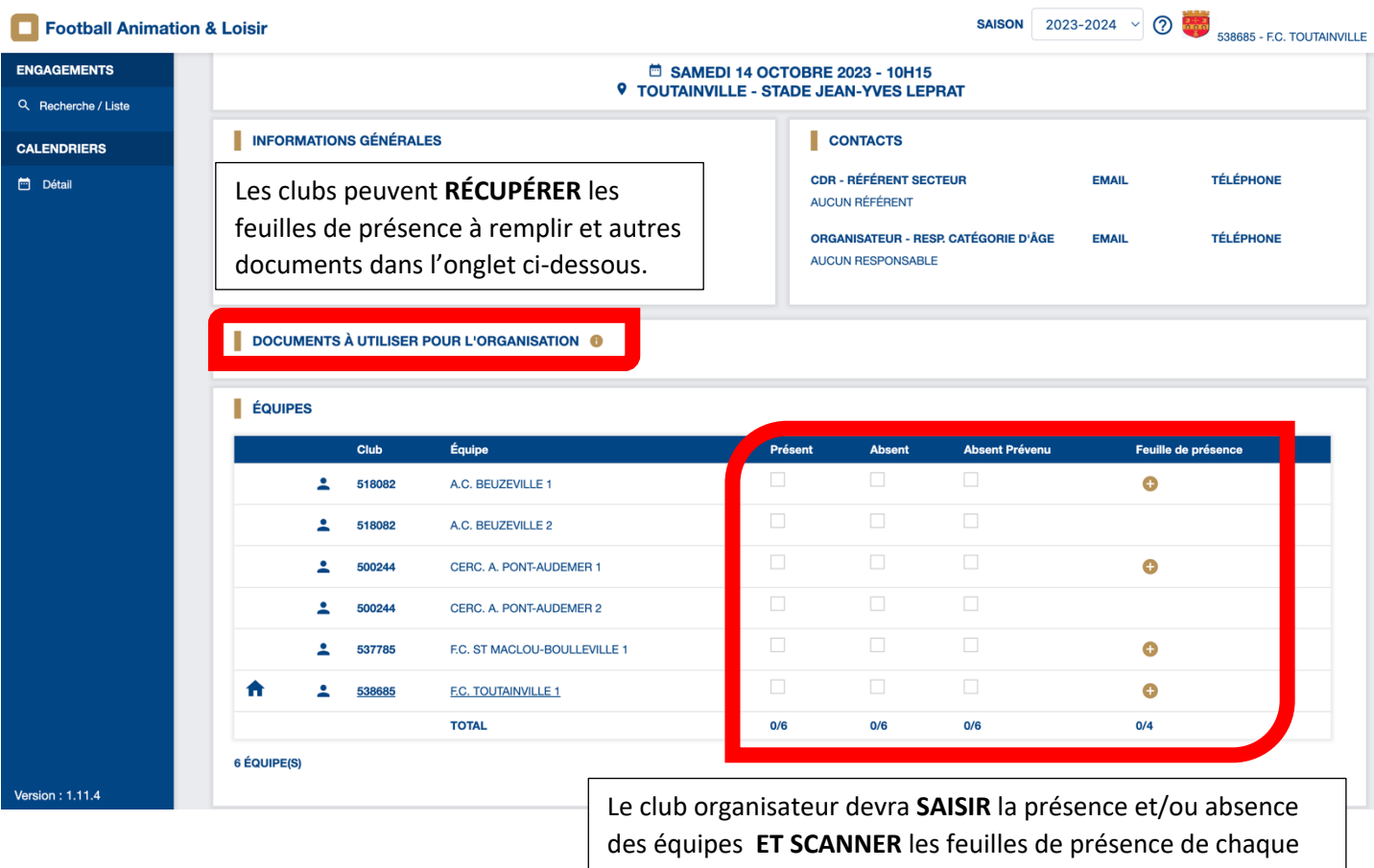

équipe (sans oublier la ou les équipe(s) du club organisateur).

**DISTRICT DE L'EURE DE FOOTBALL**

**DISTRICT** 

**EURE** FFF

 $\mathbf{\Sigma}$ 

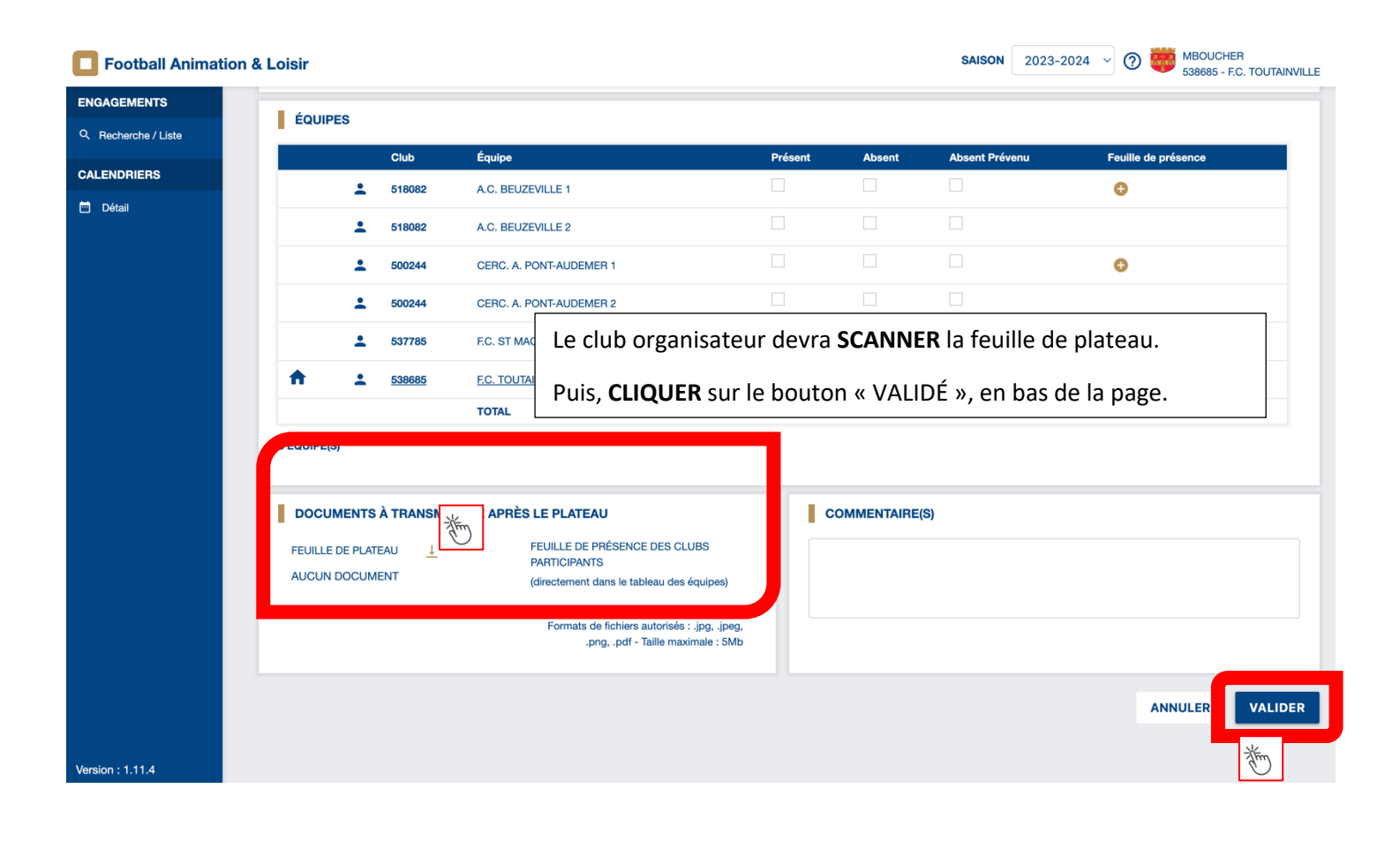